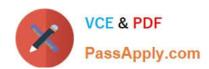

# 1Z0-532<sup>Q&As</sup>

Oracle Hyperion Financial Management 11 Essentials

## Pass Oracle 1Z0-532 Exam with 100% Guarantee

Free Download Real Questions & Answers PDF and VCE file from:

https://www.passapply.com/1z0-532.html

100% Passing Guarantee 100% Money Back Assurance

Following Questions and Answers are all new published by Oracle
Official Exam Center

- Instant Download After Purchase
- 100% Money Back Guarantee
- 365 Days Free Update
- 800,000+ Satisfied Customers

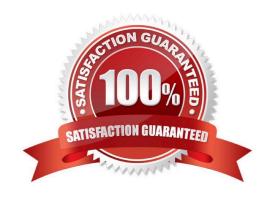

### https://www.passapply.com/1z0-532.html 2024 Latest passapply 1Z0-532 PDF and VCE dumps Download

#### **QUESTION 1**

Which three statements are true about Financial Data Quality Management? (Choose three.)

A. It automates the collection, mapping, verification, and movement of data with validation and check points throughout the process.

- B. It is primarily used by IT (as opposed to business users).
- C. It provides extensive reporting for audit, log, and process management information.
- D. It stores source records in an underlying FDM relational repository.

Correct Answer: ACD

Reference: http://www.oracle.com/us/solutions/ent-performance-bi/045038.pdf

#### **QUESTION 2**

Identify the four levels of security in Financial Management. (Choose four.)

- A. User Authentication
- B. Document
- C. Task
- D. Cell Level
- E. Data

Correct Answer: ABCE

#### **QUESTION 3**

Into which Value dimension member can a journal be entered?

- A. [Parent Adjs]
- В.
- C. [Entity Adjs]
- D.
- E. [USD]

Correct Answer: A

## https://www.passapply.com/1z0-532.html

2024 Latest passapply 1Z0-532 PDF and VCE dumps Download

#### **QUESTION 4**

How many members Lists can you load at one time?

A. 1

B. 2

C. 4

D. 10

Correct Answer: A

#### **QUESTION 5**

What are the three characteristics of sub EnumMemberLists ()? (Choose three.)

- A. Specifies which dimensions have member lists
- B. Names each member list in each dimension
- C. Specifies the valid members for a member list
- D. Specifies the number of lists for each dimension
- E. Is used to create both static and dynamic lists

Correct Answer: ABD

<u>1Z0-532 PDF Dumps</u>

1Z0-532 Study Guide

1Z0-532 Braindumps